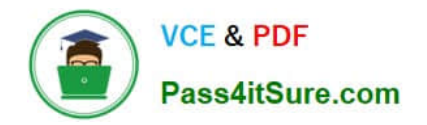

# **UIPATH-ARDV1Q&As**

UiPath Advanced RPA Developer v1.0 Exam (UiARD)

## **Pass UiPath UIPATH-ARDV1 Exam with 100% Guarantee**

Free Download Real Questions & Answers **PDF** and **VCE** file from:

**https://www.pass4itsure.com/uipath-ardv1.html**

### 100% Passing Guarantee 100% Money Back Assurance

Following Questions and Answers are all new published by UiPath Official Exam Center

**63 Instant Download After Purchase** 

- **63 100% Money Back Guarantee**
- 365 Days Free Update
- 800,000+ Satisfied Customers

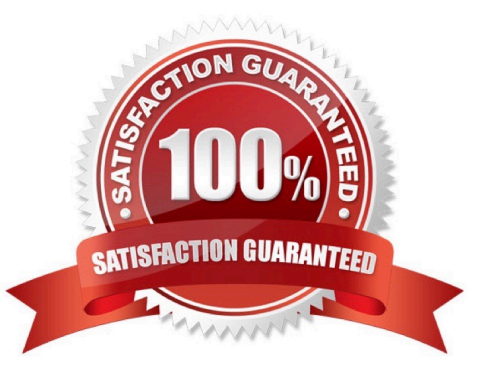

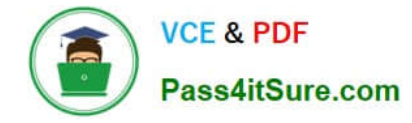

#### **QUESTION 1**

A developer created a project that contains a flowchart. The developer received a change request from the business as follows:

1.

If the Invoice Number contains special characters, the robot must remove them and then continue the process.

2.

If the Invoice Number contains only digits, do not change anything, keep the existing logic.

In order to add the new requirement, which activity should the developer use in the flowchart based on UiPath best practices?

- A. Flow Decision
- B. Else If
- C. Flow Switch
- D. lf

Correct Answer: A

#### **QUESTION 2**

A developer has a project which includes a Global Exception Handler. Based on best practice, all exceptions should be caught and handled as defined by the business requirements. To ensure the defined exceptions do not reach the Global Exception Handler, which activity must be used?

- A. Retry Scope
- B. Throw
- C. Rethrow
- D. Try Catch
- Correct Answer: D

Reference: https://docs.uipath.com/studio/docs/global-exception-handler

#### **QUESTION 3**

You want to build a Dispatcher process to populate an Orchestrator Queue for parallel processing on multiple robots. Which activity should you use to add a queue item for each work item?

#### A. Add Queue Item

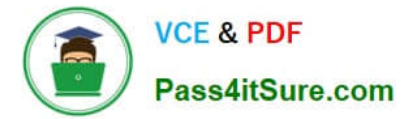

- B. Add Transaction Item
- C. Get Transaction Item

Correct Answer: B

#### **QUESTION 4**

A developer uses Send Outlook Mail Message activity to send a notification mail to the Finance team. A developer wants to change the font color of the mail message to red. How can it be achieved?

- A. Change the font color property in Send Outlook Mail Message activity.
- B. Use HTML notation and set BodyIsHTML property to True.
- C. Use HTML notation and set IsBodyHTML property to True.
- D. Change the font color directly in Outlook.

#### Correct Answer: C

IsBodyHtml property specifies whether the body of the message is written in HTML format. Using HTML notation, it is possible to edit font color, text alignment, font and many other visual properties of the mail text.

#### **QUESTION 5**

A developer wants to use an Anchor Base activity to search for a UI element by using another UI element as an anchor. What activity can be used to provide an anchor?

- A. Find Image
- B. Find Relative Element
- C. Element Exists
- D. Find Children
- Correct Answer: A

Find Image would return a UI element that can be used as an anchor.

[UIPATH-ARDV1 PDF](https://www.pass4itsure.com/uipath-ardv1.html) **[Dumps](https://www.pass4itsure.com/uipath-ardv1.html)** 

[UIPATH-ARDV1 VCE](https://www.pass4itsure.com/uipath-ardv1.html) **[Dumps](https://www.pass4itsure.com/uipath-ardv1.html)** 

[UIPATH-ARDV1 Study](https://www.pass4itsure.com/uipath-ardv1.html) **[Guide](https://www.pass4itsure.com/uipath-ardv1.html)**